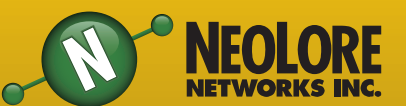

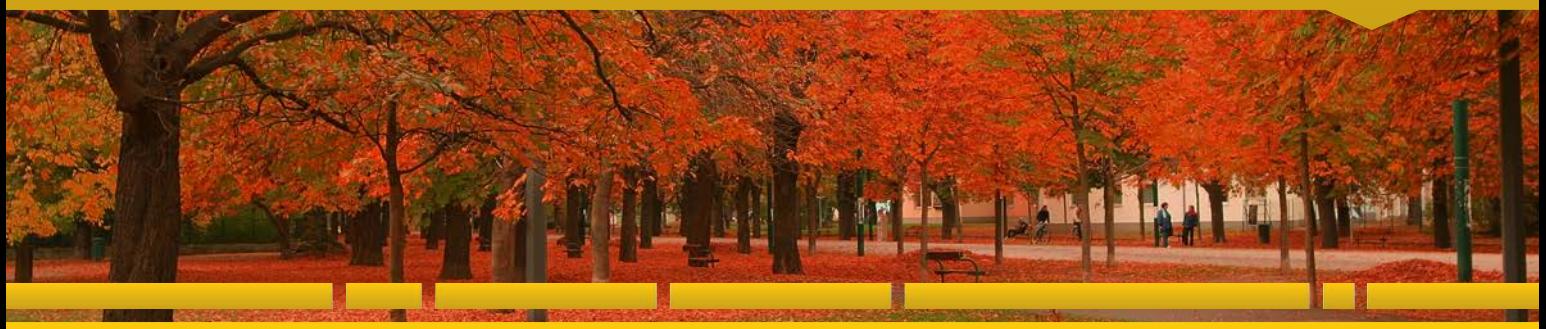

# TECHLORE "Insider Tips To Make Your Business Run<br>Faster, Easier And More Profitably"

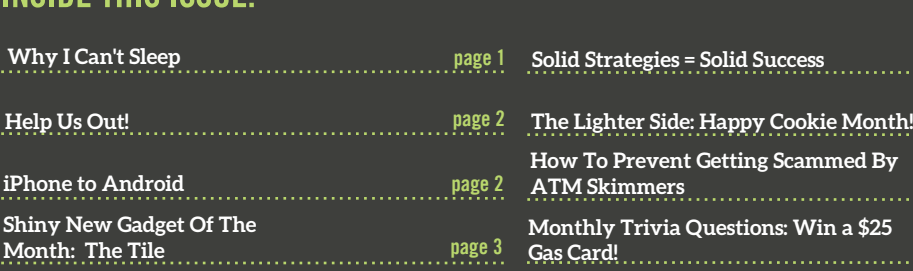

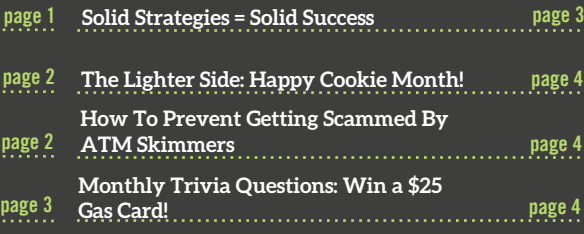

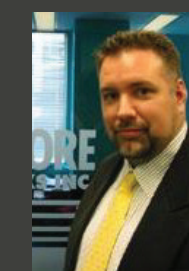

"As a business owner, you don't have time to waste on technical and operational issues. That's where we shine! Call us and put an end to your IT problems finally and forever!"

-Jim Stackhouse NeoLore Networks Inc.

#### **Why I Can't Sleep**

**Last Night I Startled Out Of Bed In A Cold Sweat, Heart Racing, With Fear Racing Through My Mind… And YOU Were The Reason For My Panic!**

Was I having a nightmare? Was I just watching too many reruns of The Twilight Zone? Maybe taking the Halloween spirit too far? No – it simply occurred to me that you might not have a solid backup and disaster recovery plan in place!

If your server data was erased, corrupted or destroyed because of a hardware malfunction, system crash, fire, flood or some other unforeseen disaster, you might not be able to be back up and running again FAST!

#### **The Thought Of That Happening Scared Me Half To Death!**

And quite honestly, it should scare you too! Just imagine what would happen if your server went down and you…

… Lost all accounting documentation and history…

… Lost all the work files you've spent YEARS developing…

… Lost the work files and documentation you desperately need to service your customers…

… Lost all the e-mails you've saved and couldn't access your inbox…

Can you even put a price tag on it? Probably not, yet so many business owners aren't 100% certain that they could be back up and running after a disaster or are purely hoping that their current backup system is working and storing a usable copy of their data.

**CONTACT NEOLORE NETWORKS TODAY TO MAKE SURE YOUR BACK UPS ARE DONE PROPERLY 613 594 9199**

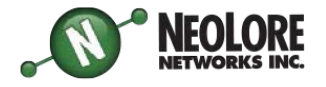

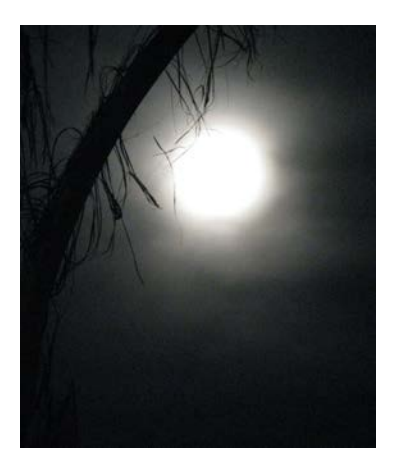

# **Help Us Out!**

#### **Simply refer any company with 10 or more computers to our office to receive a FREE Computer Network Assessment (a \$397 value).**

Once we've completed our initial appointment with your referral, we will donate \$100 to your favorite charity of your choice!. Simply call us at 613-594-9199 or e-mail us at sales@neolore.com with your referral's name and contact information today!

#### The way  $\Pi$  is supposed to be!

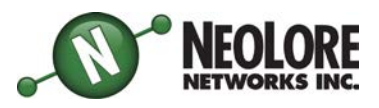

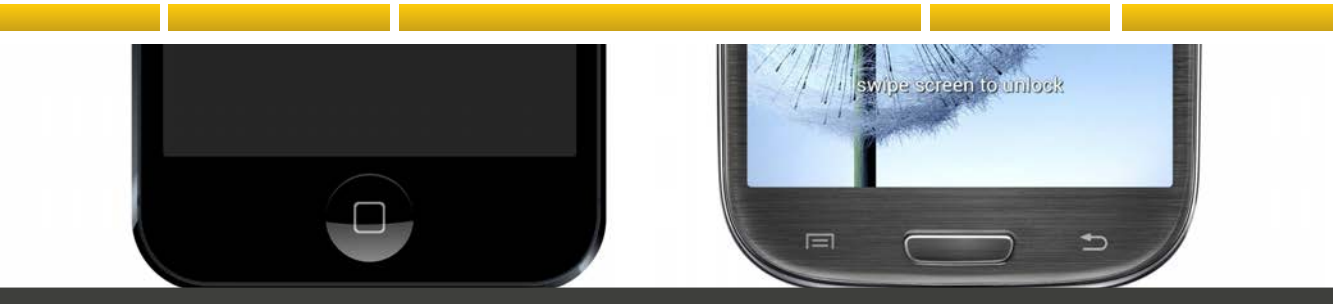

### **5 Steps To Moving From Your iPhone To An Android Phone**

Android phones have come a long way in the last few years, and the Apple iPhone may have lost a bit of the pizazz that it had just a few years back as the new phone on the block.

If you're thinking of making the jump from iPhone to Android, here are 5 critical areas of your phone you need to consider before you move:

1. E-mail, Contacts and Calendars. If you're using Microsoft Exchange for e-mail, then this step should be a breeze. All of your e-mail, calendars and contacts should be housed on your Exchange server and will populate automatically once you set up your account. If you're using Google Apps for these services, it will be even more seamless!

2. Apps. Your iOS apps are going to be stuck on your iPhone and not transferable. You'll certainly find the Android version of these same apps on the other side, but be sure to check this out ahead of time so that you're not stuck searching for a workaround for a critical work function upon arrival.

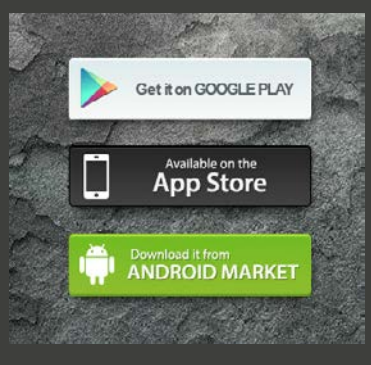

3. Music. The easiest way to move your music from iTunes onto your Android phone is by creating a Google Music account on the same computer where iTunes is installed. You can then use Music Manager's iTunes option during setup. You can even continue to use iTunes and sync any new purchases with your Google Music account automatically.

4. Photos and Videos. Your best option to move photos and videos is to simply download them from your iPhone to your computer and then re-upload whatever you want/need to your new phone. Another option is to use a cloud sharing service such as Dropbox to move these files wirelessly across devices.

5. Text Messages. If you must move text messages, use the free iSMS2droid app. Or use the Samsung Kies software to restore an iPhone backup (if you have a Samsung Android phone).

Finally, if you're really thinking about moving from your old iPhone to an Android phone, make sure to pick a higher-end Android phone, such as the Samsung Galaxy. To be happy with your decision, you're going to need to feel like you've actually upgraded.

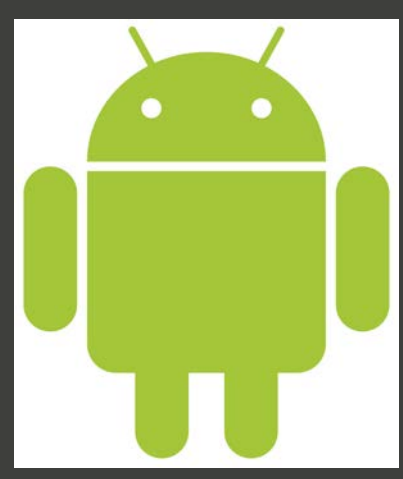

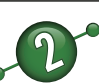

# **Shiny New Gadget Of The Month: The Tile**

Pre-order your device today at http://www.thetileapp.com

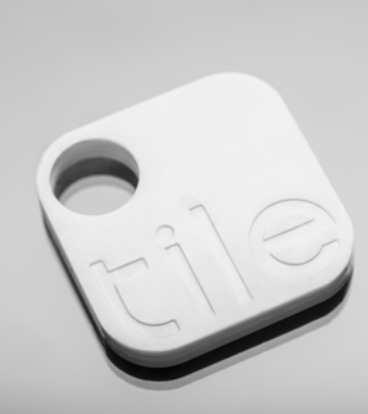

Now it's super easy to keep track of stuff on the go. Just attach, stick or drop your Tile into any item you might lose: laptops, wallets, keys, guitars, bikes—you name it. Download and sync the app and you'll never have to worry about losing your things again! Pre-order this little device and you'll be able to:

- Use Tile on as many things as you want. Add up to 10 Tiles on an account.

- Share access to Tiles with friends, family, and trusted coworkers.

-Hear the alert notification when your items are triggered to find. If you can hear it, you can find it.

Use the Tile app to remember where it last saw your Tile, so you can easily find it right where you left it.

## **Solid Strategies = Solid Success**

Success results from a solid strategy. Even the greatest ideas are of little value unless they are backed up by a practical and workable plan of action. The word strategy comes from an ancient Greek term which literally means to be a general, leading troops into battle. Setting up a good strategic plan involves five steps:

The first step is to translate your vision into measurable and achievable goals. You decide specifically what you want to accomplish during the next five to ten years those are your long range goals. Next, you break those goals down into intermediate goals - things you wish to accomplish during the next six months or year. Then you break them down further into short term goals covering the next month or six weeks.

The second step is to break your goals down into achievable objectives. Dr. Robert Schuller says, "Yard by yard life is hard, inch by inch it's a cinch." Working by objectives helps you concentrate on what's important, instead of spinning your wheels on those things that seem urgent, but don't

lead to your long term goals. Objectives add purpose and direction to all your activities.

The third step is to set up your strategies for accomplishing your objectives.

Strategies are the specific ways you will go about achieving your objectives. The more clearly thought out they are, the more effective they will be.

Fourth, you choose each task you must complete each day to achieve your goals. This is where most planning breaks down. We tend to leave it vague - thinking that, as long as we are working hard all the time, we are achieving our goals. Most people I talk with are extremely busy - and most of them are working hard to do things right. The problem is they are not doing enough of the right things - the things that will help them achieve their goals. It is not enough to merely list each task you need to do; you need to build it into your schedule. So many hours every day you are working on specific actions that will lead to accomplishing your definite objectives.

And, finally, build in the monitoring mechanisms that will help you keep track of your progress toward implementing your plan.

It's one thing to have a "gut level feeling" that you must be doing something right because you are always working hard. But it is far better to design simple mechanisms to let you know precisely how much progress you are making. Look for a few key indicators that will help you stay on track, and monitor those like a doctor would monitor the vital signs of a patient. It doesn't

matter how much activity is going on. What matters is how well you are doing at achieving your objectives.

One good example would be that you would target to contact three people each day to generate new business. At the end of the day, you'd know whether you have achieved that goal. Your plan is not complete until it has been communicated satisfactorily to every person in your organization who must help to implement it.

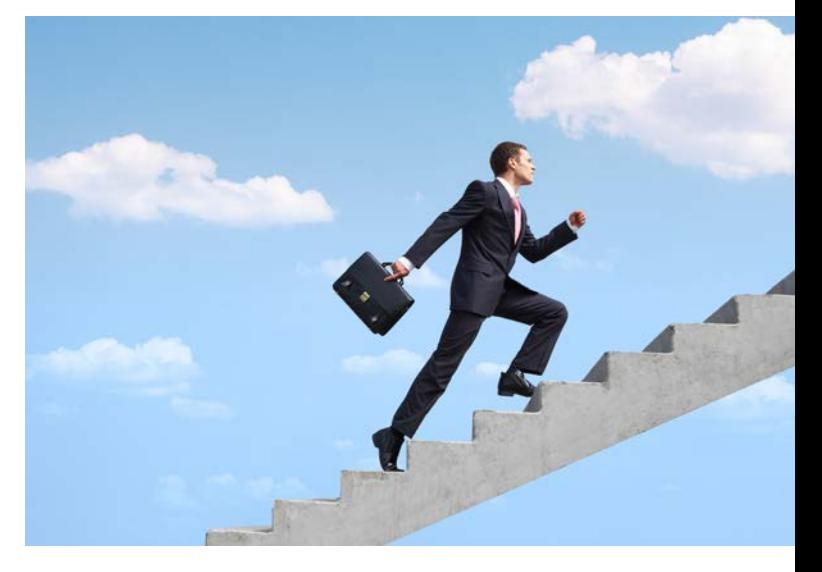

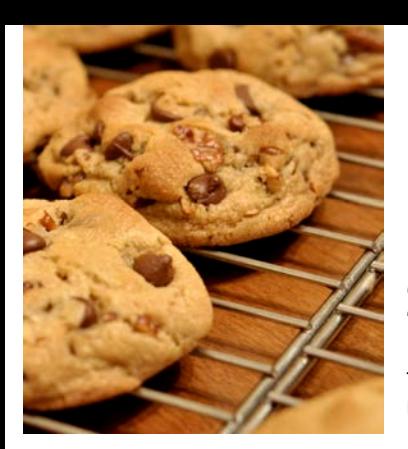

### **The Lighter Side: Happy Cookie Month!**

October has been named "Cookie Month," so I thought I'd share a few fun cookie facts with you. Hope they don't make you too hungry

-The most popular type of homebaked cookie is the Chocolate Chip cookie.

- Over-mixing the dough or adding too much flour can result in hard, tough cookies.

- The first animal crackers were produced in the United States by Stauffer's Biscuit Company in 1871. Nabisco's Barnum's circus version hit the market in 1902.

- The modern version of the Fig Newton was created in 1891 and is named for the city of Newton, Massachusetts.

- The Oreo cookie was invented in 1912. All three of these cookies are currently produced by Nabisco.

- The Japanese introduced fortune cookies in the late 1800s.

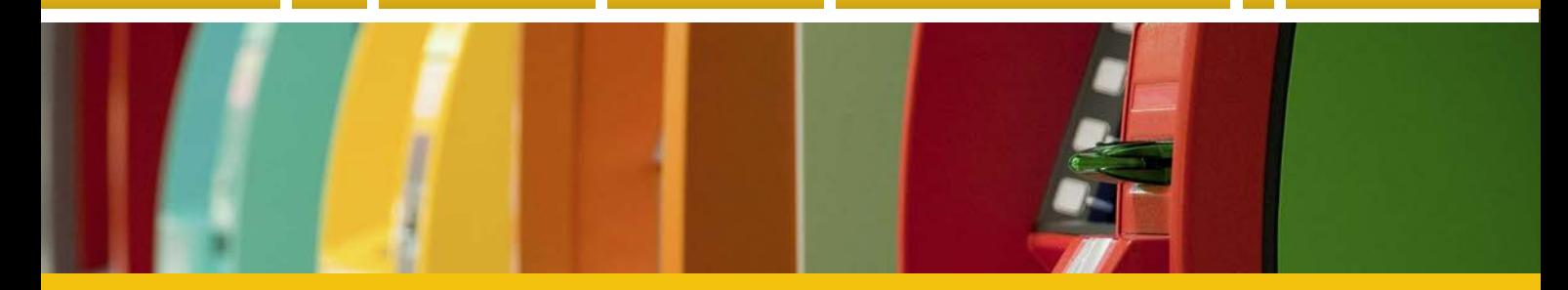

#### **How To Prevent Getting Scammed By ATM Skimmers**

Over a billion dollars are lost each year in the United States through "ATM Skimming" – far more than any losses from bank robberies – and it's growing at a rate of more than 10% every year.

ATM Skimming is a cybercrime where the criminals steal (or "skim") your ATM/debit card data when you're using a typical ATM machine. They do this by fitting a small card reader over the typical ATM card slot, thus capturing your information. Additionally, the criminals install mini cameras above or near the ATM to

capture your PIN number. The data is then transmitted via Bluetooth to the cybercriminals somewhere nearby. The average skimming attack usually lasts only an hour or two during peak ATM usage times (i.e. lunch hour or after work). Meanwhile, you have no idea that you've just been had and are at risk. These cyber-criminals will then sell the data on the cards to others so that they can either clone your debit card or wipe out your bank account.

#### **5 Tips To Prevent ATM Skimming**

1. Cover your hand as you type. Obstructing the view of your pin from any cameras will render your data useless.

2. Pay attention to the area around the ATM card slot. If anything looks loose or out of place, pull to see if you can remove it.

3. Be aware of surroundings. Be extra careful of ATMs in dark or isolated places.

4. Does the machine look different? If anything looks out of place (extra signage, mirrors, etc.) then avoid the machine.

5. Notify the bank. If you find or suspect an ATM has been compromised, notify your bank and law enforcement immediately.

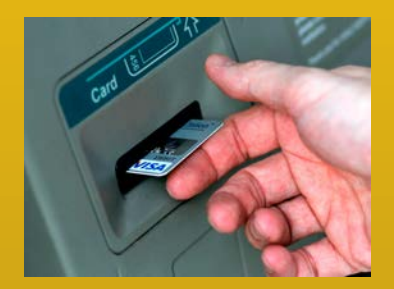

### **Who Else Wants To Win A \$25 Gas Card?**

The Grand Prize Winner of last month's Trivia Challenge Quiz is Sue O! He was the first person to correctly answer last months quiz question: What % of car crashes are caused by human error?

b) 90%

Now, here's this month's trivia question (The answer can be found in this newsletter). The winner will receive a \$25 gas card!

When did the fortune cookies get introduced in Japan?

a) 1600s b) 1700s c) 1800s d) 1900s

Call (613) 594-9199 right now with your answer!

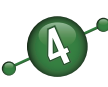